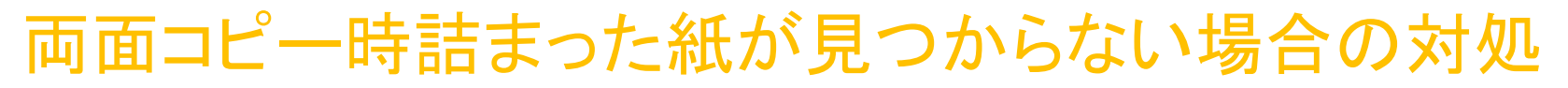

1.両面使用時に紙詰まりが起きて右のドアを開けても、詰まった紙が見つからない場合

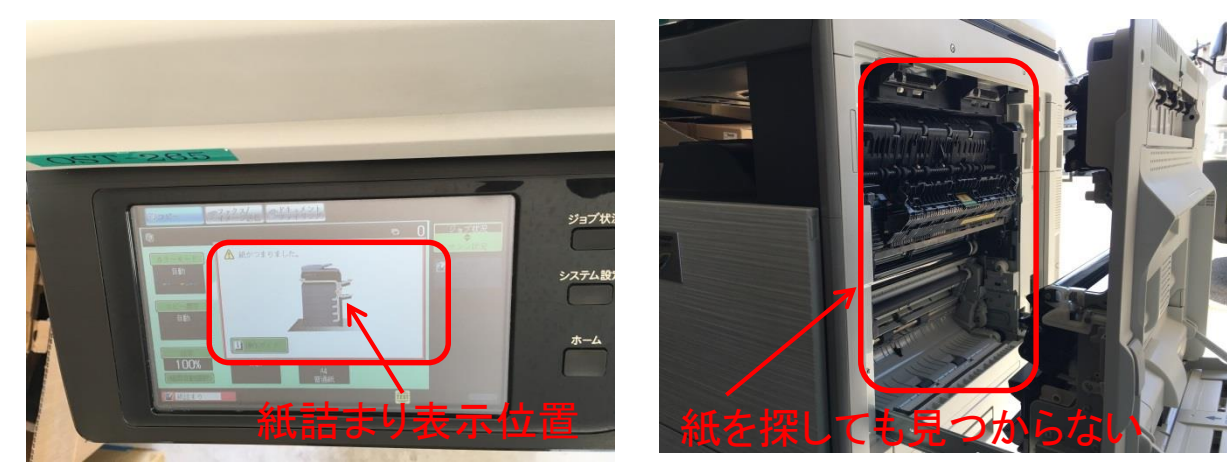

2.この部分が開き、紙がここにある可能性があります。

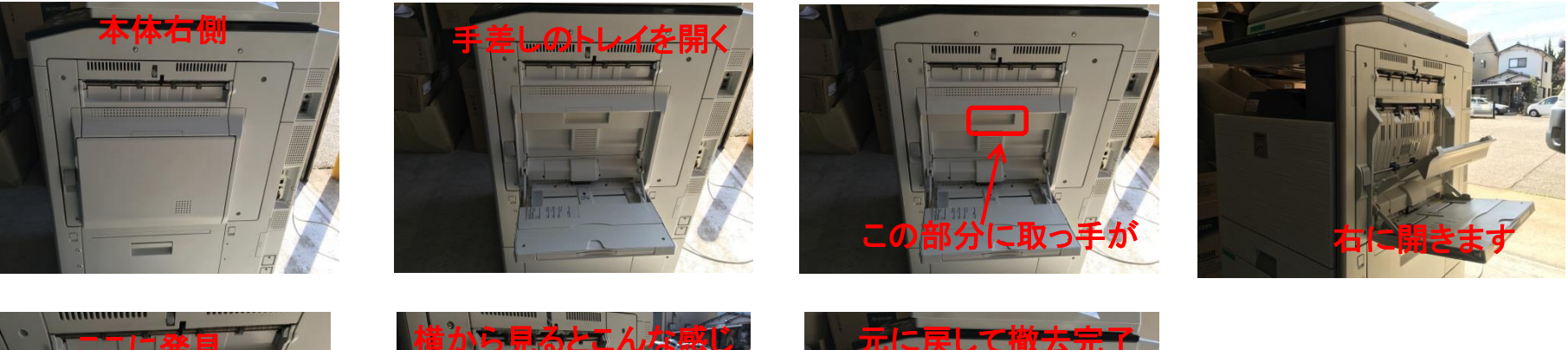

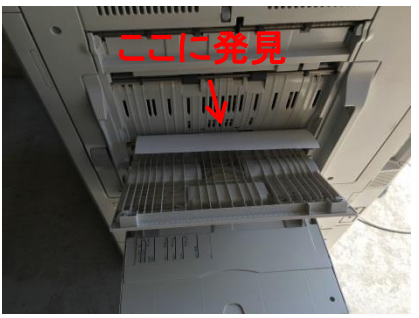

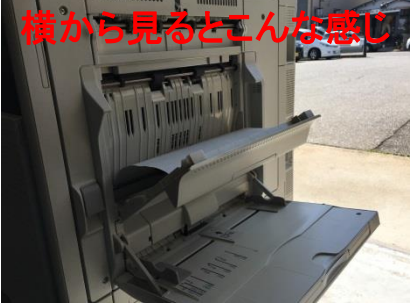

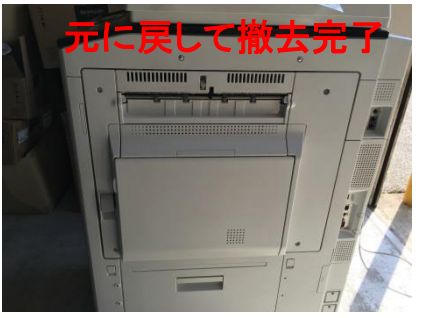

※両面使用時にだけ、 この位置に紙が詰まる 可能性があります。